# Week 2

Jasamine Jackson Mentor: Dr. Barnes CRA DMP 2008 June 5, 2008

# Literature Review (LIT Review)

Title: How to Build Serious Games

Motivation: Creating a game that is fun and teaches the basics of biology and innate immunology.

Problems:

- Game designers and computer scientists have to think outside of traditional game design.
	- Environment
	- Characters
	- Gaming Objectives

# Literature Review

- ▶ Solution Proposed: Work with a research team had expertise in various areas
	- Biology
	- Immunology
	- Pedagogy
	- Game design
	- Learning science

## **Literature Review** Evaluations

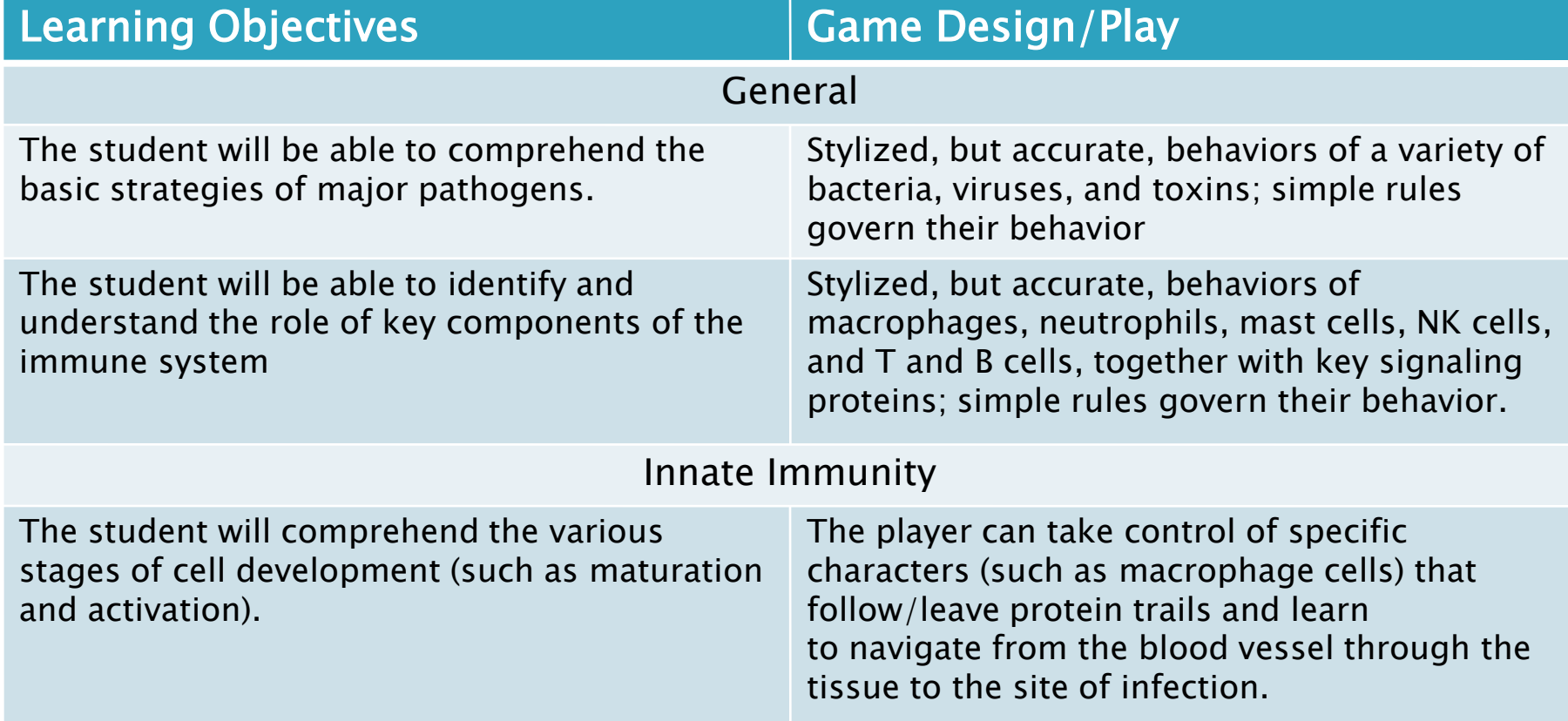

# Literature Review

## Contributions

▶ Addresses the problem of building serious games

- How to build serious games that is fun and educational
- The importance of integrating numerous ideas

## Completion of the Cube Applet Step 1: Drawing the cube in canvas format

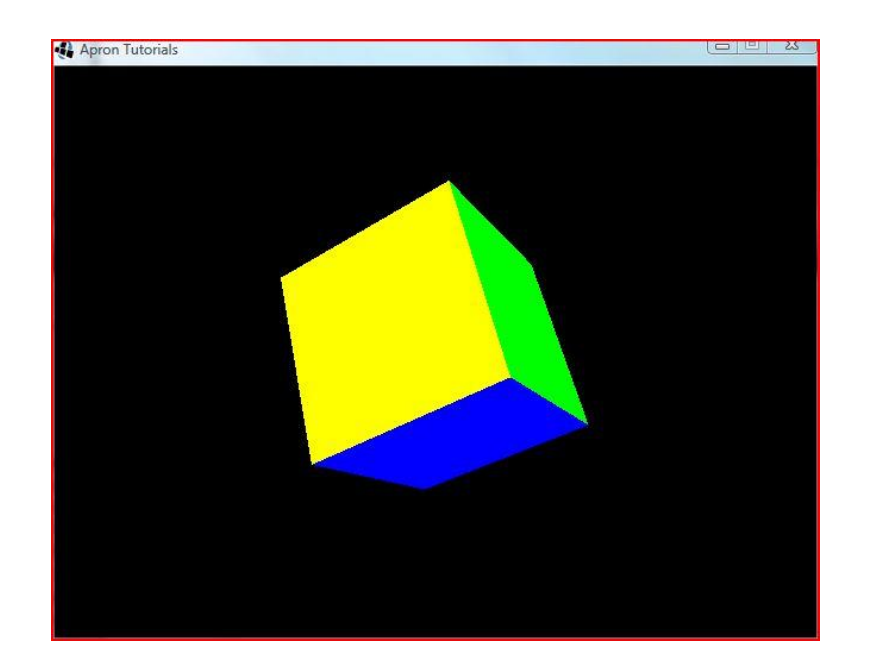

#### Step 2: Designing the GUI

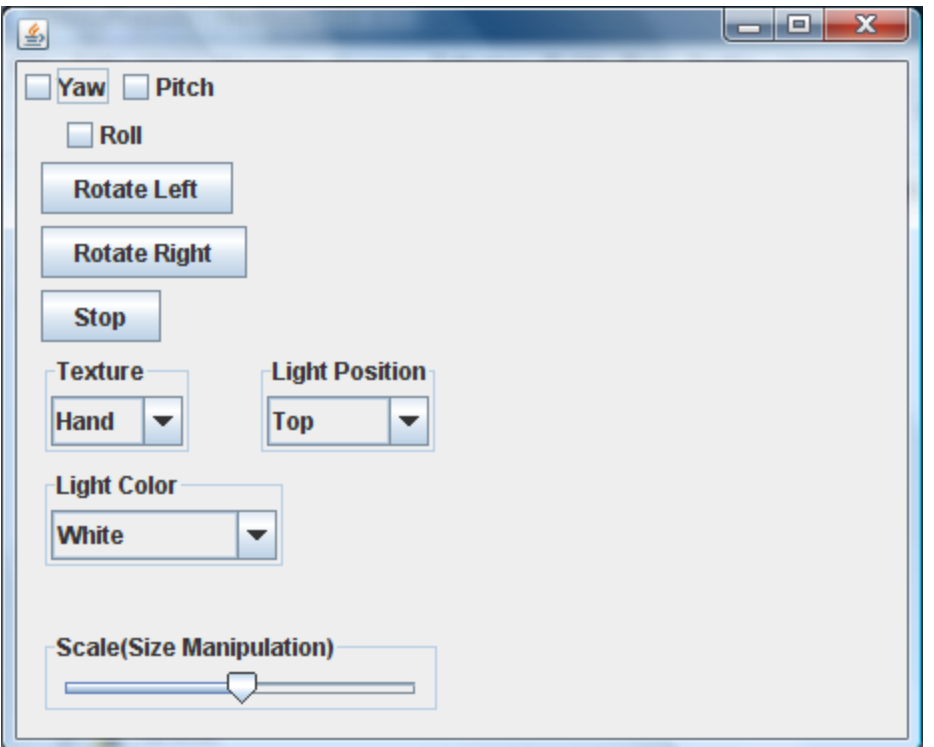

## Step 3: Combining the Two

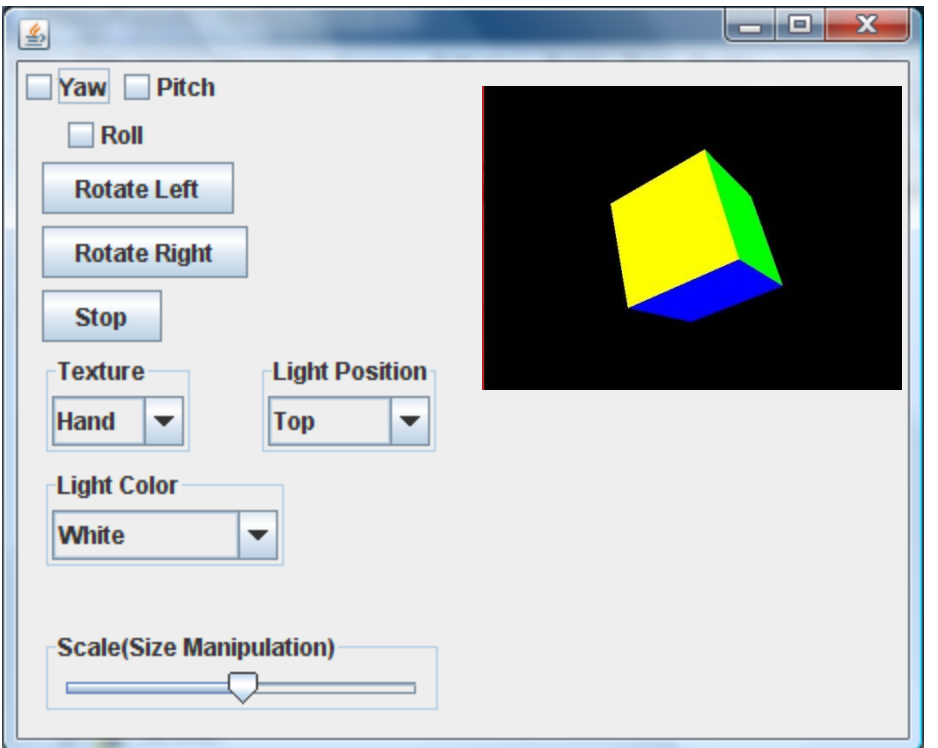

Step 4: Adding the functions to the Java Swing Components

#### Initialize the Components and Set the Bounds for the Canvas

- ▶ Paint Function
- Render Cube
	- **Draws the cube**
	- $\blacktriangleright$  Binds the texture
	- **► Controls the Scale**
- Rotate Cube
	- ▶ Left and Right Rotation
	- ▶ Yaw, Pitch, and Roll
- ▶ Set Light Position
	- ▶ Controls the position and color of the light
- Make Texture
	- Creates the texture for
		- the cube

![](_page_8_Picture_95.jpeg)

## Step 5: The Final Product

![](_page_9_Picture_11.jpeg)

# Problems

- ▶ Researching the topic
- ▶ Running the applet on the Mac machines

## Lessons Learned

- ▶ More applet applications
- ▶ Java swing components
- **Lighting**
- **Texture**
- Animation

# Next Week....

#### ▶ Mini assignment #4

- **Jasamine: Graphics for the** shapes
- Hannah: Drag and Drop Methods
- ▶ Start on the Dance Tool project

![](_page_12_Picture_40.jpeg)

# **References**

NetBeans: Introduction to GUI Building [http://www.netbeans.org/kb/60/java/gui-functionality.html.](http://www.netbeans.org/kb/60/java/gui-functionality.html) May 28, 2008.

OpenGL Apron Tutorials: The Rotating Cube [http://www.morrowland.com/apron/tutorials/gl/gl\\_rotating\\_cube.php](http://www.morrowland.com/apron/tutorials/gl/gl_rotating_cube.php) May 29, 2008

KELLY, HENRY, HOWELL, KAY, etc. HOW TO BUILD SERIOUS GAMES. Austin, TX, Excape Hatch Entertainment.

# Any Questions?

Jasamine Jackson Mentor: Dr. Barnes CRA DMP 2008 June 5, 2008